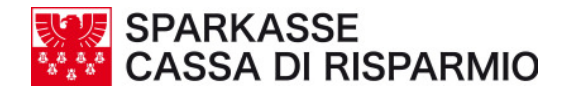

## **COME PROTEGGERSI DAL CRIMEWARE**

Alcuni accorgimenti possono rivelarsi utili per contrastare la diffusione di tale fenomeno fraudolento. In particolare può risultare utile quanto segue:

- 1. Proteggete dalle epidemie informatiche il PC dal quale effettuate operazioni di internetbanking tramite **l'installazione di un software anti-virus**. Alcune aziende producono inoltre uno specifico software anti-spyware, che potete addizionalmente installare sul PC.
- 2. Effettuate **scansioni periodiche** e tenete costantemente **aggiornato il vostro software anti-virus** (ed eventualmente l'anti-spyware) verificando costantemente la **disponibilità delle connessioni** verso il sito dell'azienda che lo produce.
- 3. Tenete costantemente **aggiornata la protezione** del sistema operativo e degli applicativi presenti sul PC, mediante l'installazione delle cosiddette **patch**  (letteralmente "toppe", con riferimento alle vulnerabilità che vanno a proteggere), che vengono rilasciate dalle rispettive aziende produttrici. Fate riferimento esclusivamente agli **aggiornamenti ufficiali**, disponibili gratuitamente sui siti Internet delle stesse aziende.
- 4. **Proteggete il traffico dati in entrata e in uscita** dal vostro PC mediante l'installazione di opportuni strumenti di filtraggio delle comunicazioni, denominati **firewall**:
- 5. Durante la navigazione in Internet, limitate la possibilità che vengano eseguite **attività da remoto senza la vostra autorizzazione** e consentite l'installazione dal web dei soli programmi di cui è possibile verificare la provenienza.
- 6. Spesso l'**avvenuto contagio** si traduce anche in una modifica non richiesta delle impostazioni di sistema e in un peggioramento delle sue prestazioni generali (es. rallentamento, apertura di pop-up non richiesti). Monitorate opportunamente tali cambiamenti come indici di sospetta infezione.
- 7. Diffidate di qualsiasi messaggio (proveniente da posta elettronica, siti web, contatti di instant messaging, chat o peer-to-peer) vi rivolga l'invito a scaricare **programmi o documenti di cui ignorate la provenienza**.
- 8. Prestate attenzione se riscontrate **anomalie** rispetto alle abituali modalità con cui vi viene richiesto l'inserimento dei dati personali **sul vostro sito di home-banking**:
- 9. **Verificate l'autenticità della connessione con la vostra banca**, mediante il controllo accurato del nome del sito. Ove presente, è opportuno inoltre cliccare due volte sull'icona del lucchetto (o della chiave) presente nella finestra del *browser*, per verificare la correttezza dei dati relativi al certificato del sito cui ci si sta connettendo.
- 10. **Controllate regolarmente gli estratti conto** del vostro conto corrente per assicurarvi che le transazioni riportate siano quelle realmente effettuate. In caso contrario contattate la vostra banca.